# NVIDIA GameWorks Animation Technologies in Unreal Engine 4

Kier Storey, Viktor Makoviychuk - NVIDIA Ori Cohen, Benn Gallagher - Epic

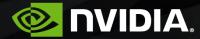

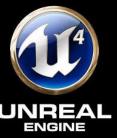

## Overview

• Introduce new Gameworks physics-based animation technologies

- PhysX immediate mode
- NvCloth
- Provide brief technical details
- Describe how these technologies are used in UE4

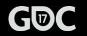

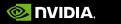

# PhysX Immediate Mode

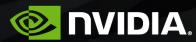

## Overview

- PhysX "Retained Mode"
- Basic Pipeline Stages
- What's good about "Retained Mode"?
- •What's not-so-good about "Retained Mode"?
- •What is "Immediate Mode"?
- How and when to use Immediate Mode

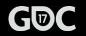

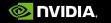

# PhysX "Retained Mode"

- •Create PhysX scene and CPU dispatcher (thread pool)
- Create PhysX actors
- Create and associate PhysX shapes with actors
- Populate scene with actors
- •Simulate scene, providing delta time-step
- •Call fetchResults to gather simulation results

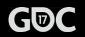

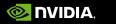

# PhysX "Retained Mode"

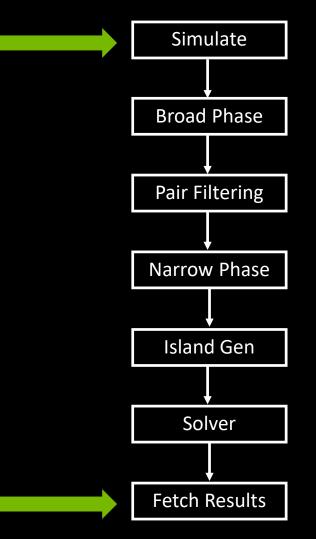

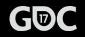

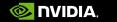

# What's good about PhysX "Retained Mode"?

- •Clean, easy-to-use API
- Efficient way to simulate lots of rigid bodies interacting with each-other
- Automatic multi-threading
- •Automatically identifies subset of scene that needs simulating
- •Leverages frame-frame coherence to improve performance and simulation stability
- Supports rich interactions between rigid bodies, clothing and particles.

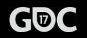

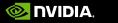

# What's not-so-good about "Retained Mode"?

- Simulation has last word
  - Deactivating an actor does not mean it won't get simulated!
  - Deactivating actors that are re-activated in the simulation hurts performance.
- Filtering actor interactions isn't free
  - Broad phase overhead it still finds all pairs
  - When a pair is found, filtering performed via callbacks
- •Hard to determine cost of simulating a given body or group of bodies.
  - We can estimate (simplify scene, re-measure)
  - Or we could use multiple scenes but this adds per-scene overhead

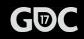

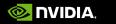

## **Common animation use-case**

| Save Find in CB Simulate Selected Simulation | Body Mode Constraint Mode Weld Collision On Collision Off Play Animation: (None)   | Record                                                                                                    |                                                                                                    |
|----------------------------------------------|------------------------------------------------------------------------------------|----------------------------------------------------------------------------------------------------|----------------------------------------------------------------------------------------------------|
| 🔡 Viewport 🛛 🐇                               |                                                                                    | 🔍 Details                                                                                                    | T Hierarchy                                                                                                    |
| Perspective Lit Show Modes                   | 18 Bodies 18 Considered for bounds 1 Ratio 17 Constraints 🕥 🖓 🧱 10 🛆 10 🕖 0.25 🖼 3 | Search 🔎 🏢 👁 🗸                                                                                                    | All Bones -                                                                                                    |
|                                              |                                                                                    | Anim     Physics Blend     Update Joints from Animation     Poke Pause Time     0.5     O.5     O.5     Simulation     Floor Gap     Grav Scale     1.0     Simulation     Floor Gap     Crav Scale     1.0     Simulation     I.0     Simulation     House Spring     Handle Linear Damping     Andle Linear Stiffness     Tot.0     Sinour Stiffness     Isou.0     Solo     Solo | 4b_MF_Root<br>4b_MF_Camera_Root<br>b_MF_Camera_Root<br>b_MF_Camera<br>4b_MF_Camera<br>4b_MF_Petvis<br>b_MF_Thigh_R<br>4b_MF_Foot_R<br>b_MF_Toe_R<br>4b_MF_Call_L<br>4b_MF_Foot_L<br>b_MF_Toe_L<br>4b_MF_Spine_02<br>4b_MF_Spine_03<br>4b_MF_Head<br>4b_MF_Clavide_L<br>4b_MF_Clavide_L<br>4b_MF_Forearm_L<br>4b_MF_Forearm_R<br>4b_MF_Forearm_R<br>4b_MF_Forearm |

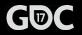

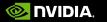

## **Common Complaints**

 Pushing all actors into one scene in an already complex world makes broad phase more expensive.

• Can be alleviated by using PxAggregate feature but YMMV

Island management for characters is wasted computation

• Could be quite expensive in PhysX 3.3. Significantly less so in 3.4.

- Can't easily cull distant simulations
  - Can work around this but it requires hoop jumping (remove actors, disable simulation on bodies etc.)
- Hard to identify the cost of simulating a given character
- Scene-based simulation uses task chains. Can be fiddly to incorporate into animation pipeline

• Commonly forced to split animation into pre-sim and post-sim stages.

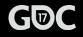

# What is Immediate Mode?

- Exposes limited low-level functionality
  - Narrow phase/contact generation, Constraint prep, constraint solver and integration
- •User responsible for:
  - Rigid body and shape management
  - Broad phase, filtering and pair management
  - Memory management, any threading etc.
- Intended use cases for immediate mode
  - Small component-based simulations
    - Secondary motion on characters, vehicles etc.

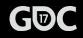

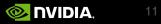

## Immediate mode stages

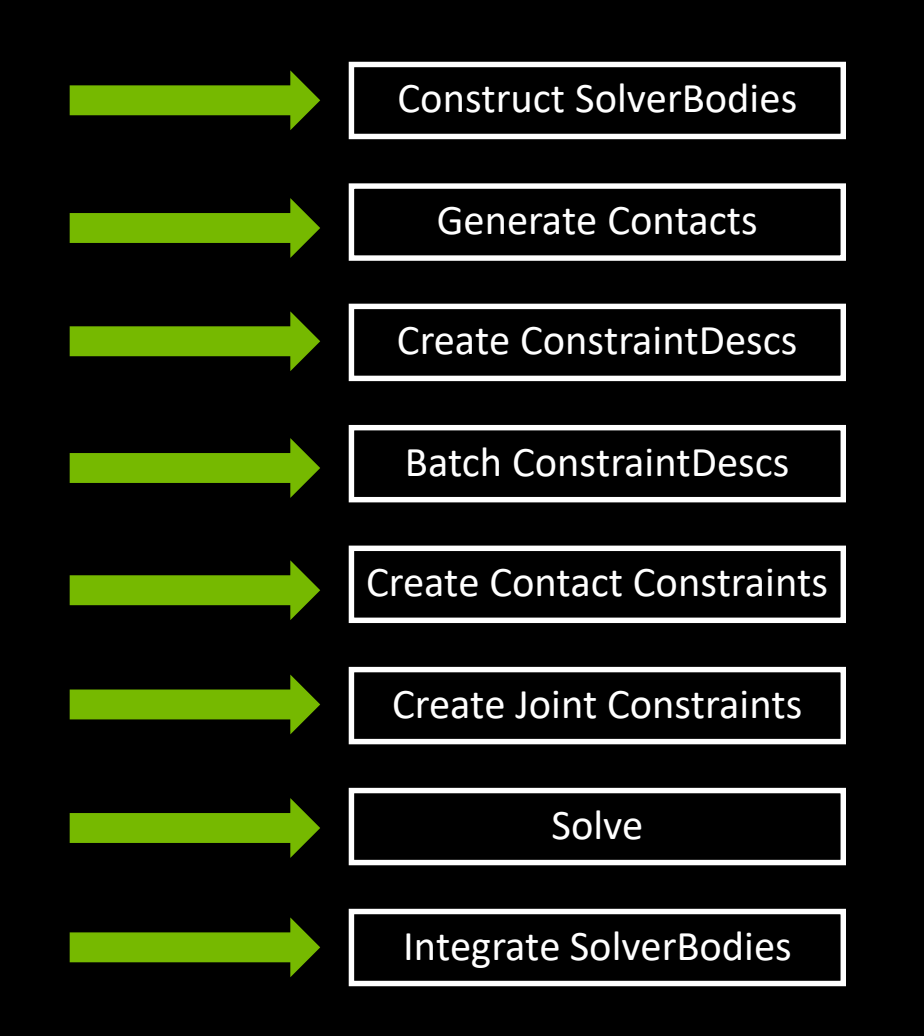

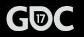

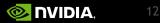

Ori Cohen Senior Programmer Dericohen139

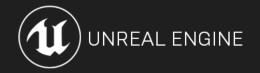

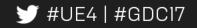

#### **Classic Physics**

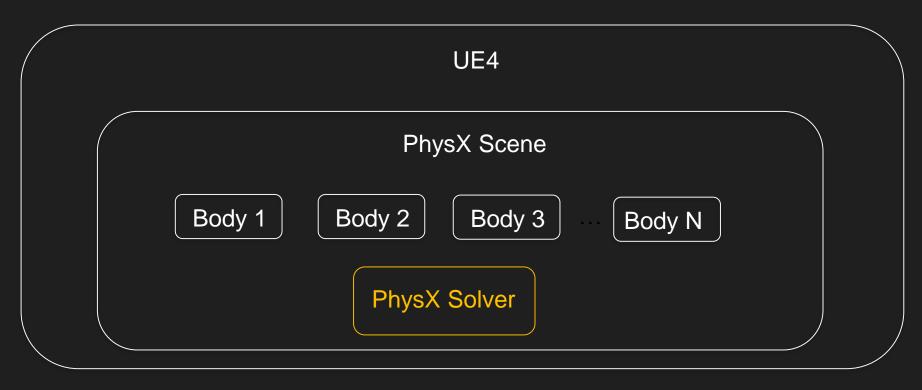

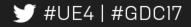

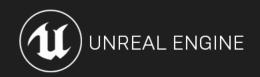

#### **Expensive Sync Points**

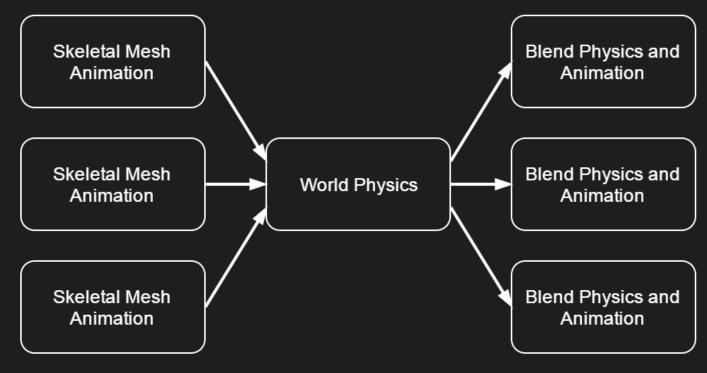

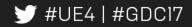

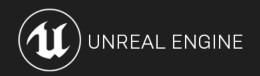

#### **Immediate Physics**

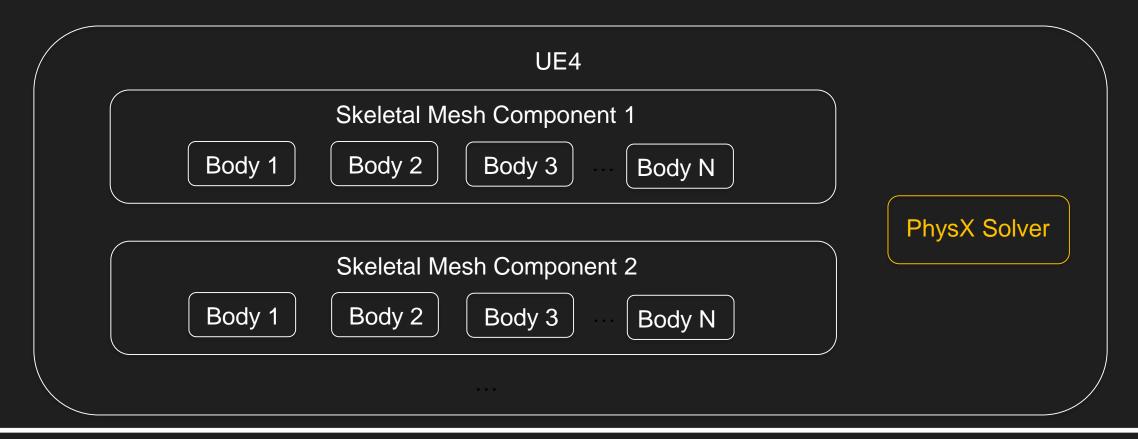

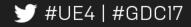

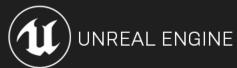

LOD control

LOD 0 Body 1 Body 2 Body 3 Body 4 Body 5 Body 6 Body 7 Body 8 LOD 1 Body 1 Body 3 Body 4 Body 5 Body 6

|        | LOD 2  |  |
|--------|--------|--|
| Body 1 | Body 4 |  |

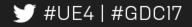

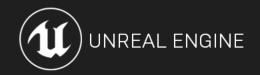

LOD control

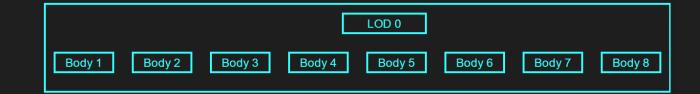

|        |               | LOD 1         |  |
|--------|---------------|---------------|--|
| Body 1 | Body 3 Body 4 | Body 5 Body 6 |  |

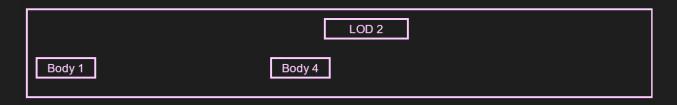

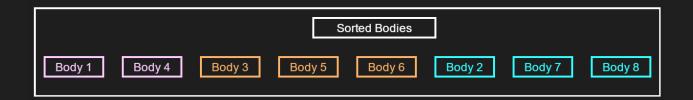

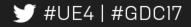

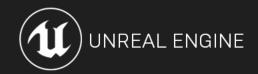

Iteration Cache (cheap filtering)

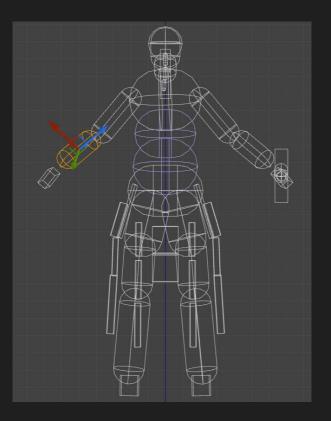

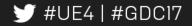

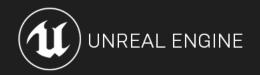

#### Iteration Cache (cheap filtering)

|        |        |        |        | Frame 1 |        |
|--------|--------|--------|--------|---------|--------|
| Body 1 | Body 2 | Body 3 | Body 4 | Body 5  | Body N |

|        |        |        |        | Frame 2 |        |
|--------|--------|--------|--------|---------|--------|
| Body 1 | Body 2 | Body 3 | Body 4 | Body 5  | Body N |

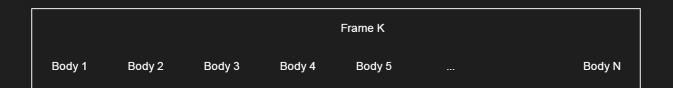

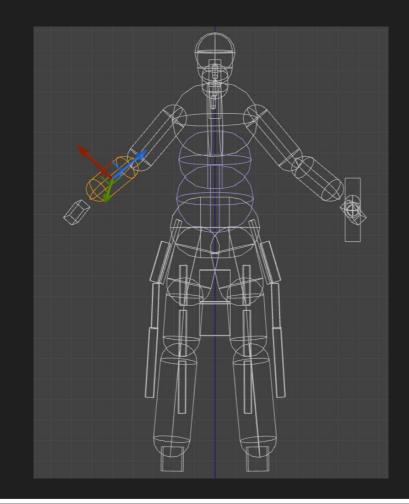

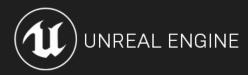

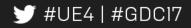

#### Control Over Scheduling

| Thread: TaskGraphThreadHP 7 ID: 0x00018AB9                                                                  |                                                           |                                                      |
|----------------------------------------------------------------------------------------------------|-----------------------------------------------------------|------------------------------------------------------|
| TaskGraph TaskGraphThreadHP 7 TaskGraphThreadHP 7                                                           | TaskGraphThreadH                                          | IP 7 Taski                                           |
|                                                                                                    |                                                           |                                                      |
| O Other TaskGraph Tasks                                                                                     |                                                           |                                                      |
|                                                                                                    | isk FPhys FPhysXTask FPhysX FPhysX FPhysXT FPhys          | XTask                                                |
|                                                                                                    | nic PxsDy PxsDynamic PxsDyn PxsDyn PxsDyna PxsDy          |                                                      |
| Mark PxsDynamics.solver PxsDynamics.crea PxsDy PxsDyn PxsDyn PxsDyn PxsDyn                                  | nic PxsDy PxsDynamic PxsDyn PxsDyn PxsDyna PxsDy          | namics.solverSetupSolve                              |
| Thread: TaskGraphThreadHP 5 ID: 0x00018A5B                                                                  |                                                           |                                                      |
| TaskGraphThreadHP 5                                                                                         |                                                           |                                                      |
|                                                                                                    |                                                           |                                                      |
| Other TaskGraph Tasks                                                                                       |                                                           |                                                      |
| FParallelAnimationEvaluationTask                                                                            | FParallelAnimationEvaluationTask                          | <ul> <li>FParallelAnimationEvaluationTask</li> </ul> |
| RadialForceForwardingSkelMeshComponent/Game/MinionDemo/Maps/MinionRagdoll_Minions_A.MinionRagdoll_Minions_A | RadialForceForwardingSkelMeshComponent/Game/MinionDemo/Ma |                                                      |
| PerformAnimEvaluation_WorkerThread                                                                          | PerformAnimEvaluation_WorkerThread                        | PerformAnimEvaluation_WorkerT                        |
| M ProxyUpdate SkeletalComponentAnimEvaluate_WorkerThread                                                    | Pr SkeletalComponentAnimEvaluate_WorkerThread             | P SkeletalComponentAnimEv                            |
| M Minion_Anim EvaluateAnimInstance_WorkerThread                                                             | Mi EvaluateAnimInstance_WorkerThread                      | M EvaluateAnimInstance_W                             |
| M STAT_F EvaluateAnimGraph_WorkerThread                                                                     | S., EvaluateAnimGraph_WorkerThread                        | S., EvaluateAnimGraph_Wor                            |
| M Func BlendPosesInGraph_WorkerThread                                                                       | BlendPosesInGraph_WorkerThread                            | BlendPosesInGraph_Wor                                |
| M Mini FAnimNode_Ragdoll:EvaluateBoneTransforms                                                             | FAnimNode_Ragdoll::EvaluateBoneTransforms                 | FAnimNode_Ragdol                                     |
| M Blu FSimulation::Simulate                                                                                 | FSimulation::Simulate                                     | FSimulation::Simul                                   |
| Mar Fu Prepare Solve<br>Mar Mi                                                                              | GenerateContacts Pr So                                    | Genera P S                                           |
|                                                                                                    |                                                           |                                                      |

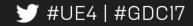

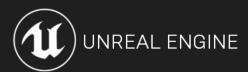

Control Over Memory

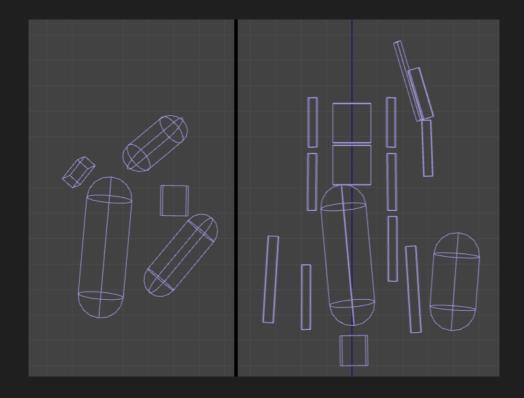

character 1 character 2

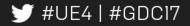

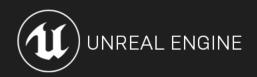

#### Isn't this just AnimDynamics?

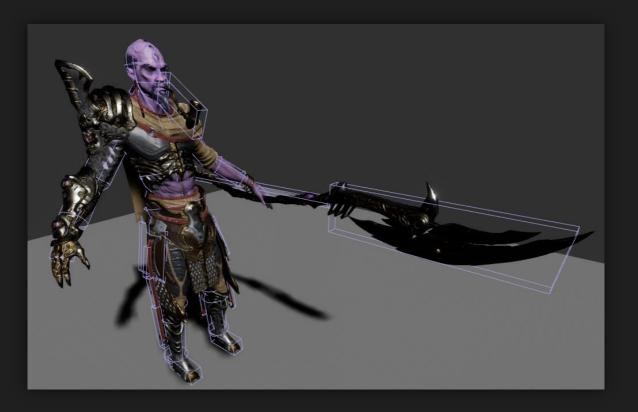

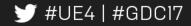

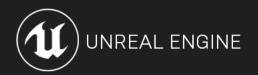

#### Immediate Mode workflow

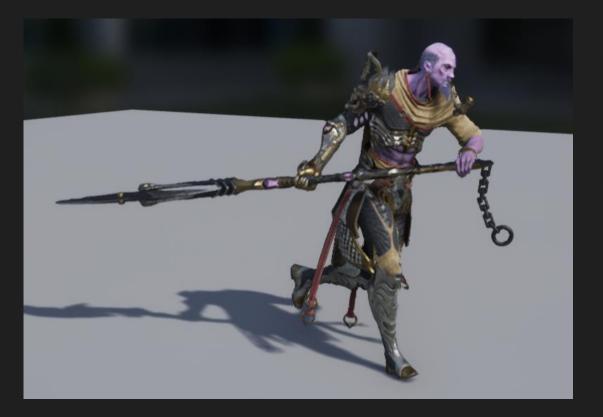

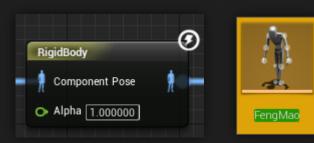

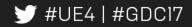

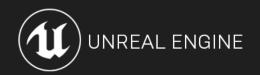

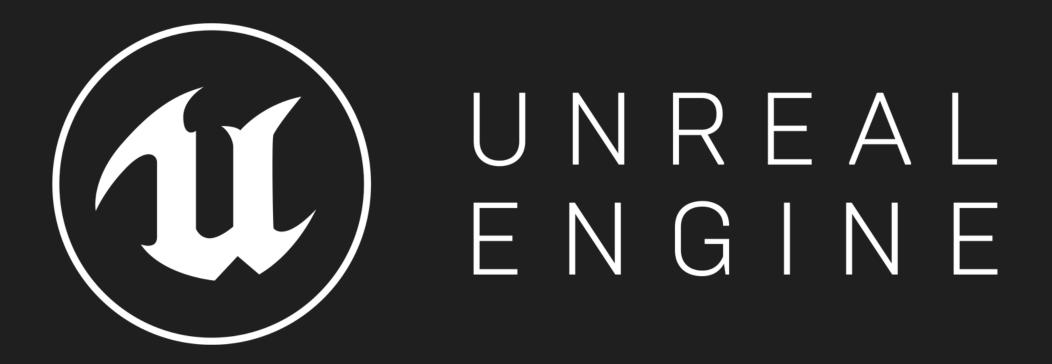

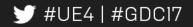

Performance of individual characters

| Budget [character_lod0] - MergedTaskGraphThreads     | GallGount Inclusiv | eAvg InclusiveMax |
|------------------------------------------------------|--------------------|-------------------|
| Cloth Total                                          | 1 0.03             | 0.15 ms           |
| PerformAnimEvaluation_WorkerThread                   |                    | 1 ms 0.39 ms      |
| FSimulation Simulate<br>Anim Dynamics Physics Update | 1 0.13             | i ms 0.25 ms      |
| Total (of 1.00 ms)                                   | 0.3/               | 1.ms 0.54 ms      |
| Budget (character lodo) - GameThread                 | Same Stationer     |                   |
|                                                      | GallGount Inclusiv | eavy inclusiveMax |
| AnimGameThreadTime                                   | 3 0.01             | 7 ms 0.13 ms      |
| BlueprintUpdateAnimation                             | 1 0.00             | ) ms 0.00 ms      |
| Total (of 0.25 ms)                                   | 0.07               | ms 0.13 ms        |
| PLANT PLANT PLANT                                    |                    |                   |

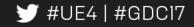

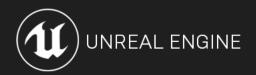

x2 speed up over AnimDynamics

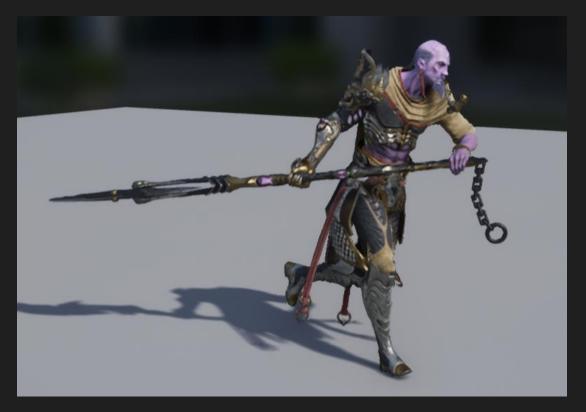

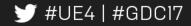

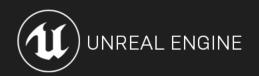

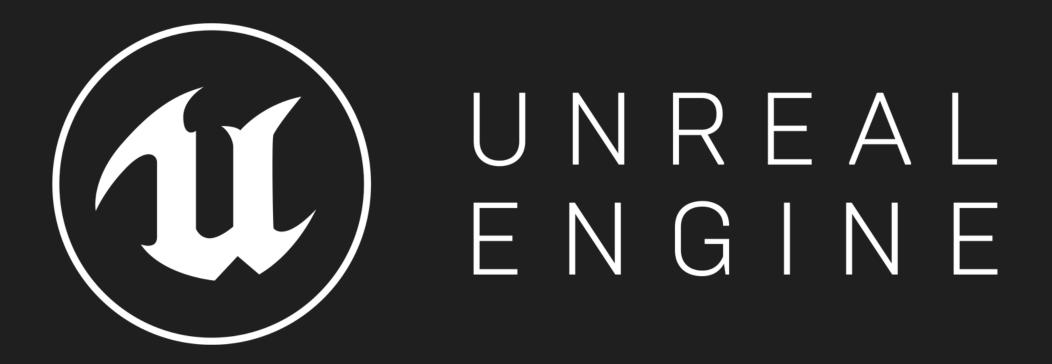

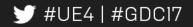

# NvCloth

#### Viktor Makoviychuk

# Simulation challenges

Very Hard Task!

- Tight time budget
- •Should be no stretching and penetrations even with large timesteps
- Zoo of platforms
- •Large accelerations and velocities of animated characters

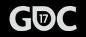

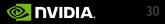

## Limitations of the current solutions

•APEX Clothing and PhysX Cloth use different copies of the same embedded solver

- Additional work and harder to support, potential source of errors
- Any bug fix or new feature should be integrated to APEX and PhysX
- •General solutions
  - Too complex integration
  - Overhead could affect performance

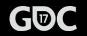

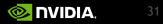

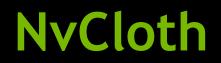

Immediate mode low-level cloth solver with some additional functionality

- Tiny and easy to integrate
- High performance due to direct and tight integration without overhead introduced by serialization, managing rendering data and other layers
- More control on the simulation pipeline for our customers

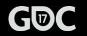

## **Features**

- •All of the features supported by APEX/PhysX low-level cloth solver
- •New air resistance model
- •DX11 compute path in addition to the CPU and GPU CUDA solvers
  - In beta testing stage, not all of the features are supported yet

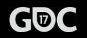

## Air resistance model

• Treat each triangle as thin airfoil to generate lift + drag forces

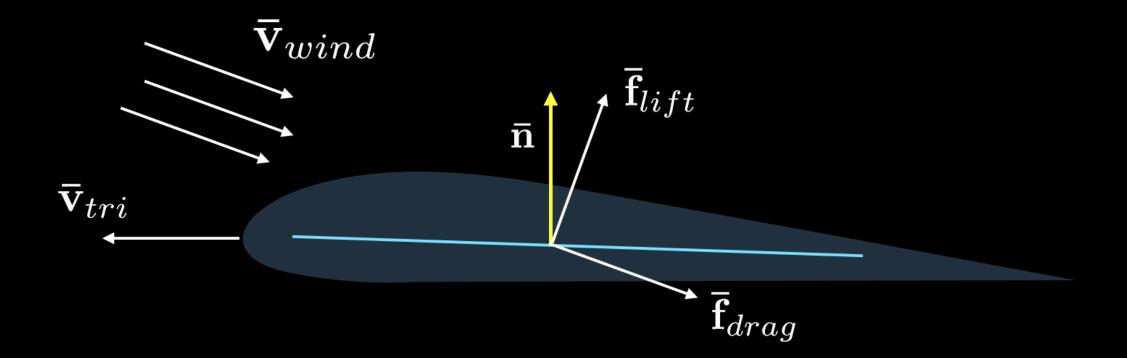

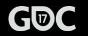

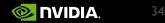

# Code example: initialization

#include <NvCloth/Factory.h>
#include <NvCloth/Fabric.h>
#include <NvCloth/Solver.h>
#include <NvCloth/Cloth.h>

#include <NvClothExt/ClothFabricCooker.h>

```
//Initialization only once per application
nv::cloth::InitializeNvCloth(myAllocator, myErrorCallback, myAssertHandler,
nullptr);
```

nv::cloth::Factory\* factory = NvClothCreateFactoryCPU(); nv::cloth::Solver\* solver = factory->createSolver();

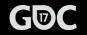

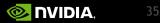

# Code examples: creating a cloth

```
MyClothMeshClass myMesh = ...;
nv::cloth::ClothMeshDesc meshDesc = myMesh.getClothMesh();
```

```
std::vector<physx::PxVec4> particlesCopy;
particlesCopy.resize(meshDesc.points.count);
for (int i = 0; i < meshDesc.points.count; i++)
    particlesCopy[i] = physx::PxVec4(myMesh.points[i], 1.0f);</pre>
```

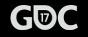

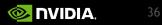

# Code examples: setting it up

```
// Setting cloth properties
cloth->setGravity(physx::PxVec3(0.0f, -9.8f, 0.0f));
cloth->setDragCoefficient(0.5f);
```

```
cloth->setLiftCoefficient(0.6f);
```

```
std::vector<nv::cloth::PhaseConfig> phases(fabric->getNumPhases());
for (int i = 0; i < (int)phases.size(); i++)
{</pre>
```

```
phases[i].mPhaseIndex = i; // Set index to the corresponding set
```

```
phases[i].mStiffness = 1.0f;
phases[i].mStiffnessMultiplier = 1.0f;
phases[i].mCompressionLimit = 1.0f;
phases[i].mStretchLimit = 1.0f;
}
```

cloth->setPhaseConfig(CreateRange(phases));

```
//Add the cloth to the solver for simulation
solver->addCloth(cloth);
```

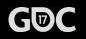

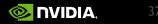

## Code examples: update loop

```
// Simulation loop
for (int i = 0; i < 600; i++)
{
    solver->beginSimulation(1.0f / 60.0f);
    for (int i = 0; i < solver->getSimulationChunkCount(); i++)
        solver->simulateChunk(i);
        solver->endSimulation();
```

```
cloth->setWindVelocity(GetGlobalWind());
```

```
//Cleanup
solver->removeCloth(cloth);
```

```
//Delete all the created objects
NV_CLOTH_DELETE(cloth);
fabric->decRefCount();
NV_CLOTH_DELETE(solver);
NvClothDestroyFactory(factory);
```

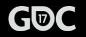

}

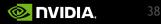

### Result

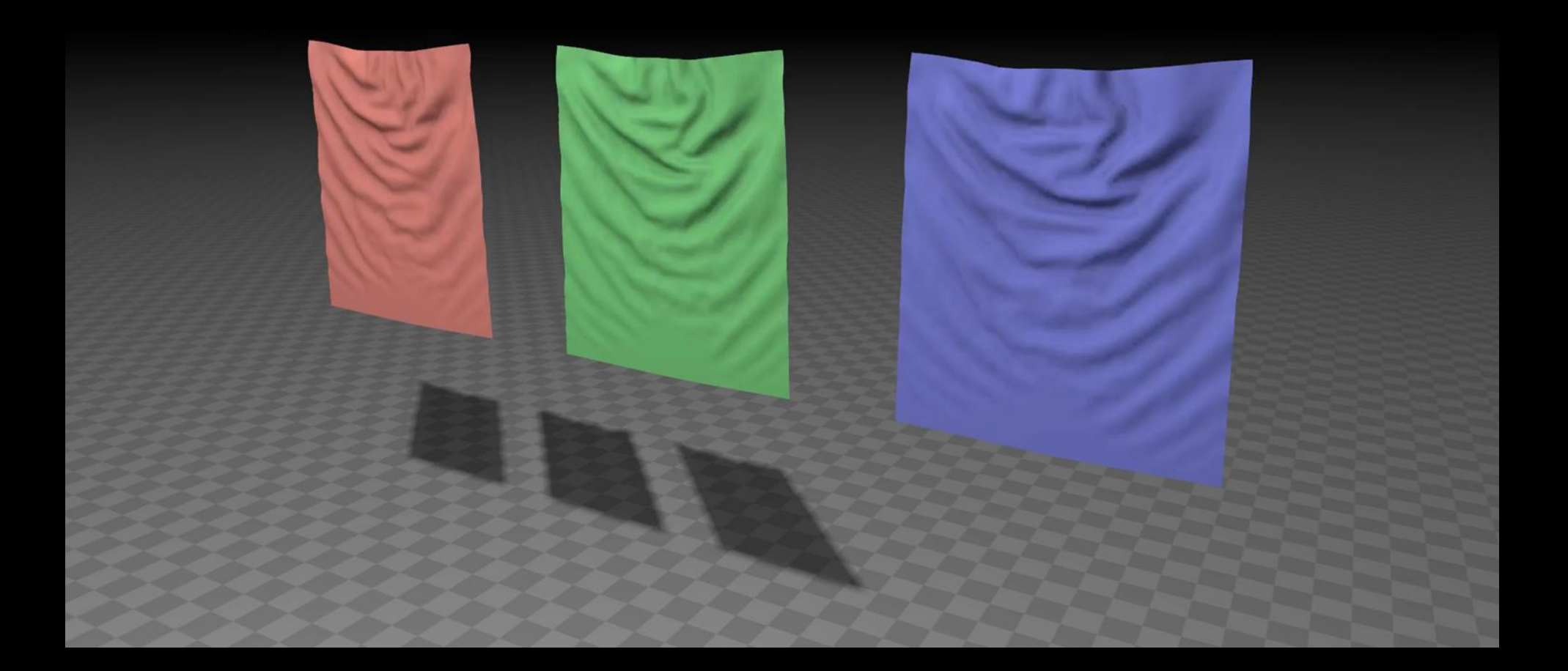

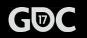

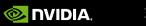

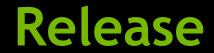

#### Github link: <a href="https://github.com/NVIDIAGameWorks/NvCloth">https://github.com/NVIDIAGameWorks/NvCloth</a>

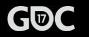

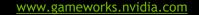

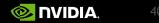

### **UE4 integration**

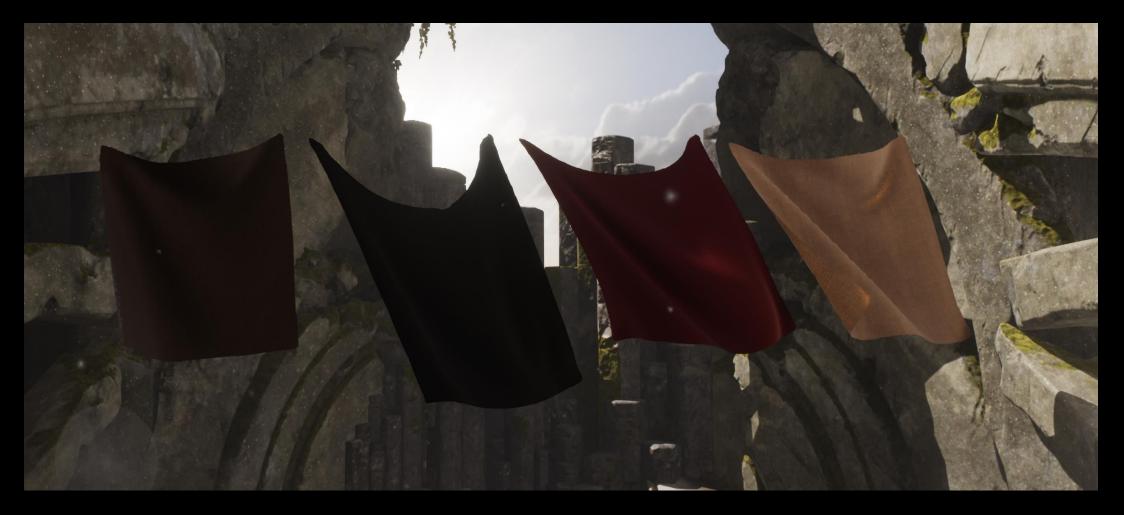

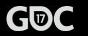

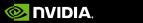

### **Questions?**

vmakoviychuk@nvidia.com

mtamis@nvidia.com

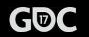

www.gameworks.nvidia.com

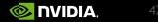

### CLOTHING PIPELINE

Benn Gallagher Senior Programmer 梦@Exelcior

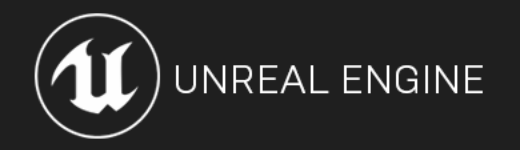

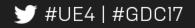

#### **CLOTHING PIPELINE - MOTIVATION**

#### APEX wasn't an ideal solution as UE4 grew

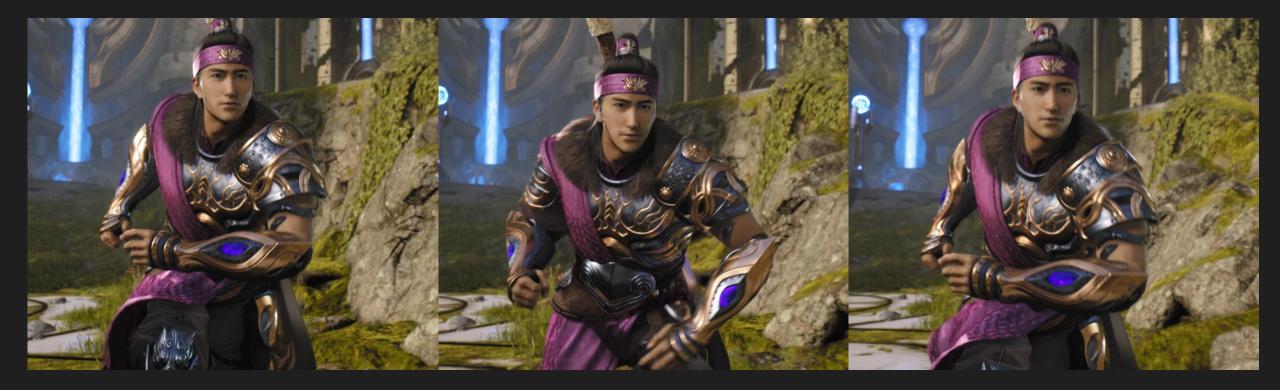

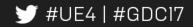

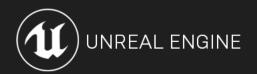

#### **CLOTHING PIPELINE - MOTIVATION**

Replaced with lower level solver & clothing framework

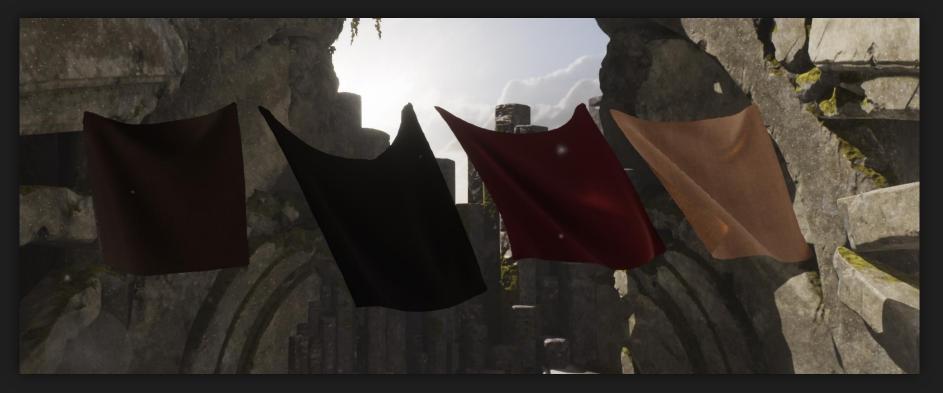

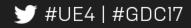

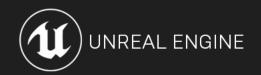

### **CLOTHING PIPELINE - MOTIVATION**

Content creation requires external tools

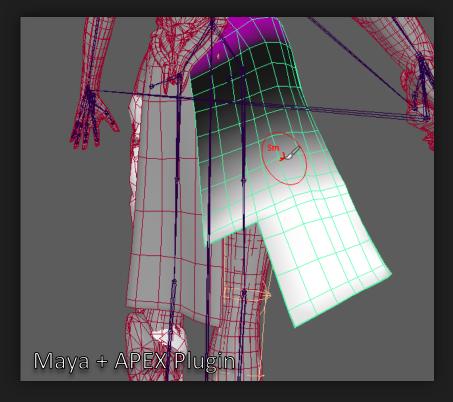

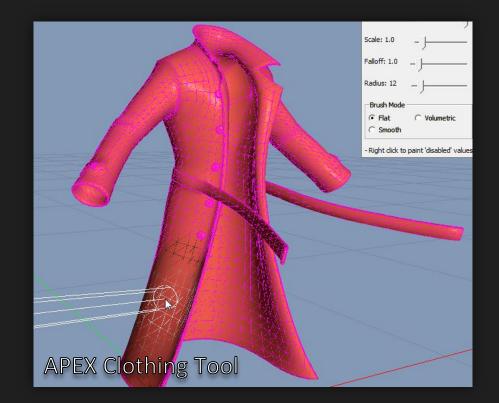

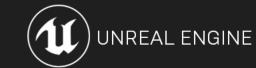

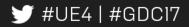

#### CLOTHING PIPELINE - TOOLS

Aiming for fast iteration

Familiarity to other tools

Extensible so we can expand on the toolset

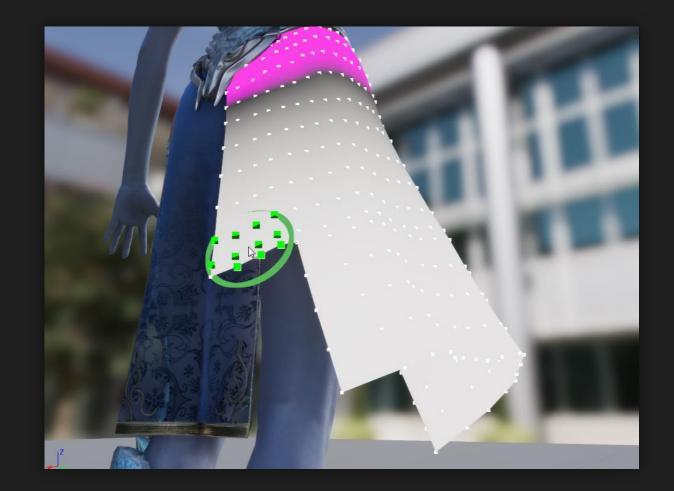

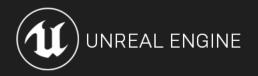

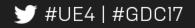

#### CLOTHING PIPELINE – OLD PIPELINE

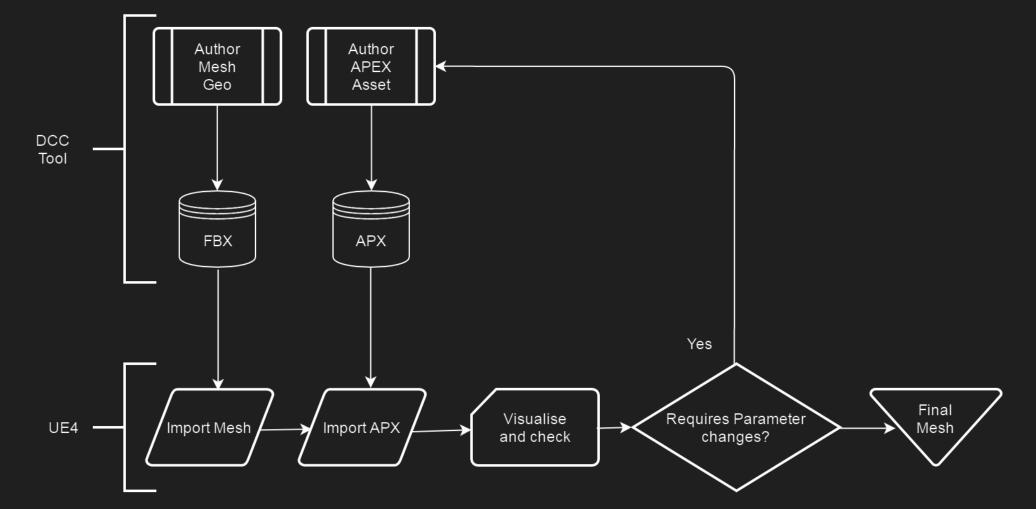

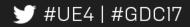

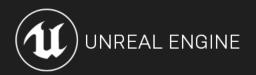

#### CLOTHING PIPELINE – NEW PIPELINE

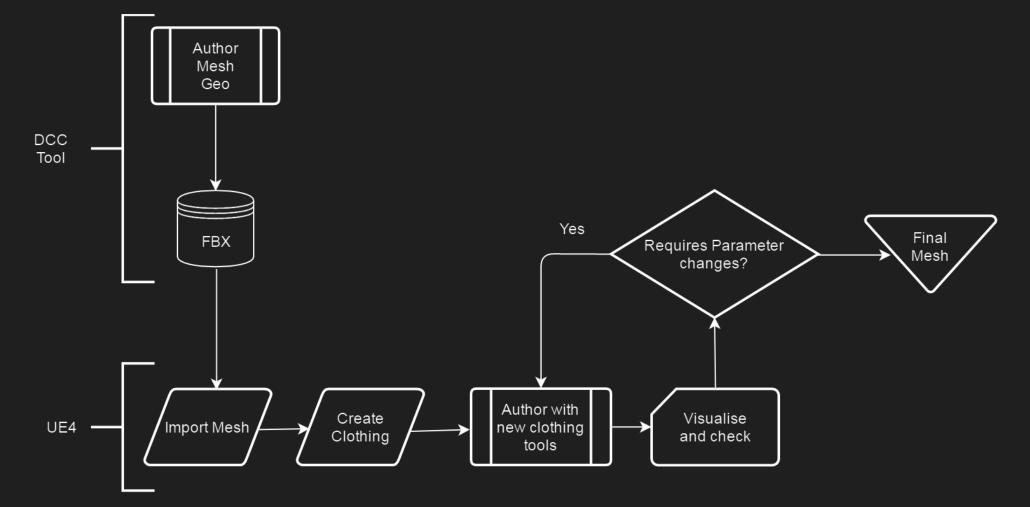

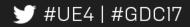

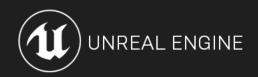

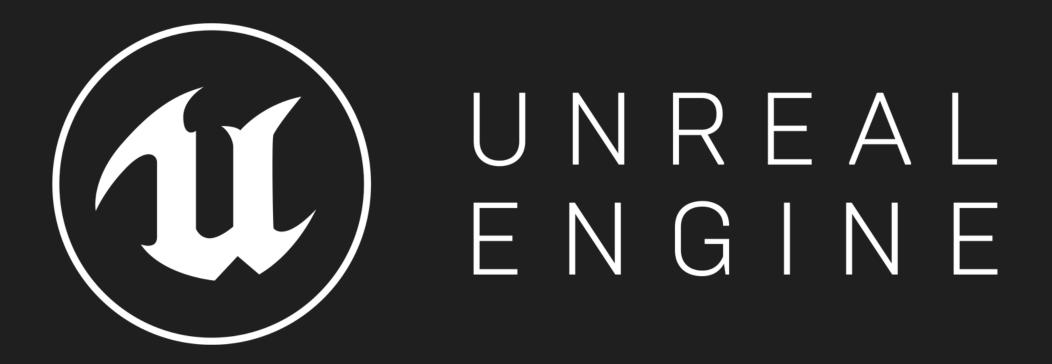

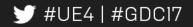